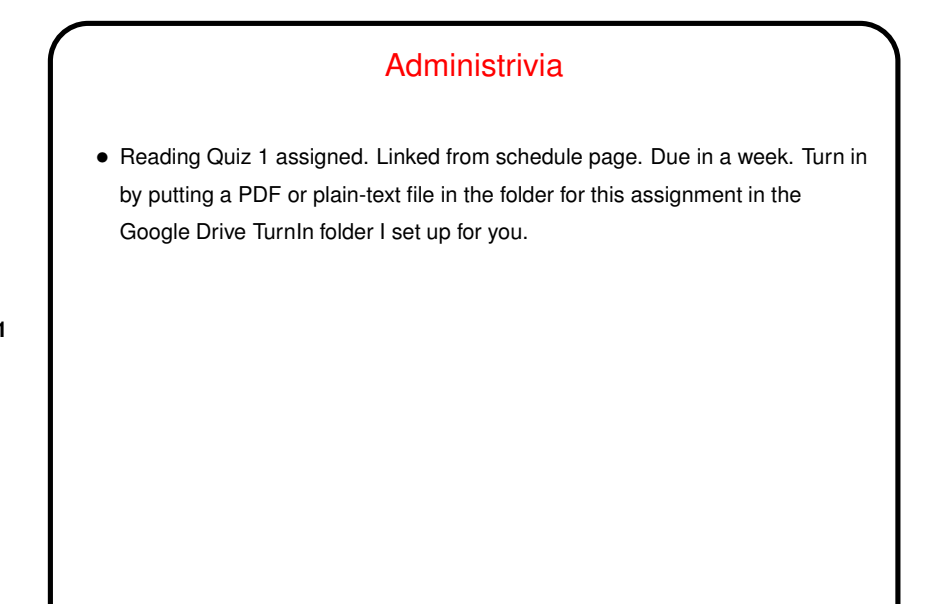

## Files in Linux/UNIX — System Basics • No notion of "drive letters" — all paths form a single hierarchy, with directory / as its root. (Try  $ls -1$  /.) • A key underlying concept — "everything's a file" (sequence of bytes). Directories are files. Devices are represented as "special files" (ls -l /dev). Many files are text, including configuration files. (Contrast with Windows registry.) Some "files" are constructed on the fly by the O/S (ls -l /proc). • Removable media can be "mounted" (incorporated into the hierarchy) and "unmounted". Graphical environments may do this automatically when you insert or remove, e.g., a USB drive. • Windows/DOS "extensions" doesn't really apply, though some commands and some graphical programs do make use of filename suffixes.

**Slide 2**

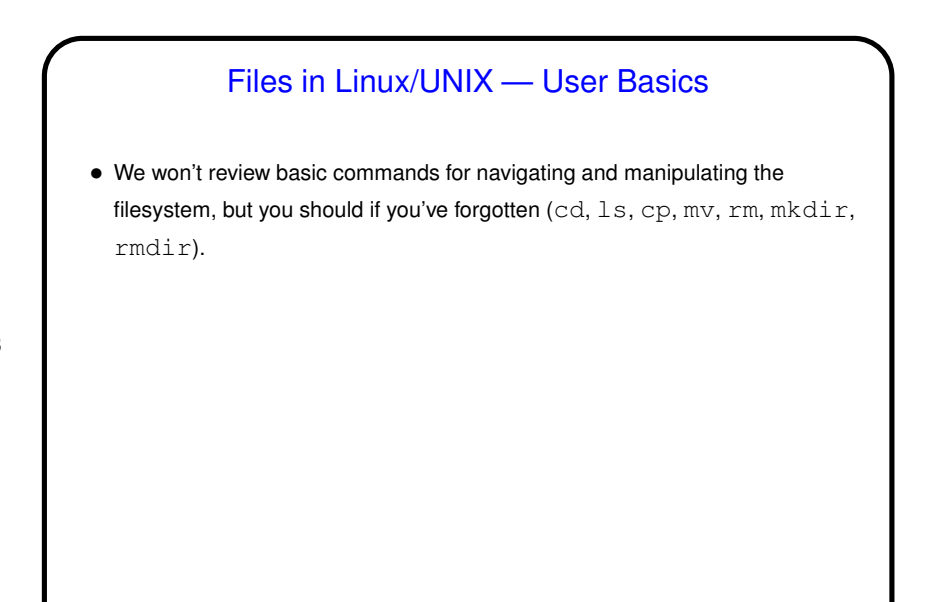

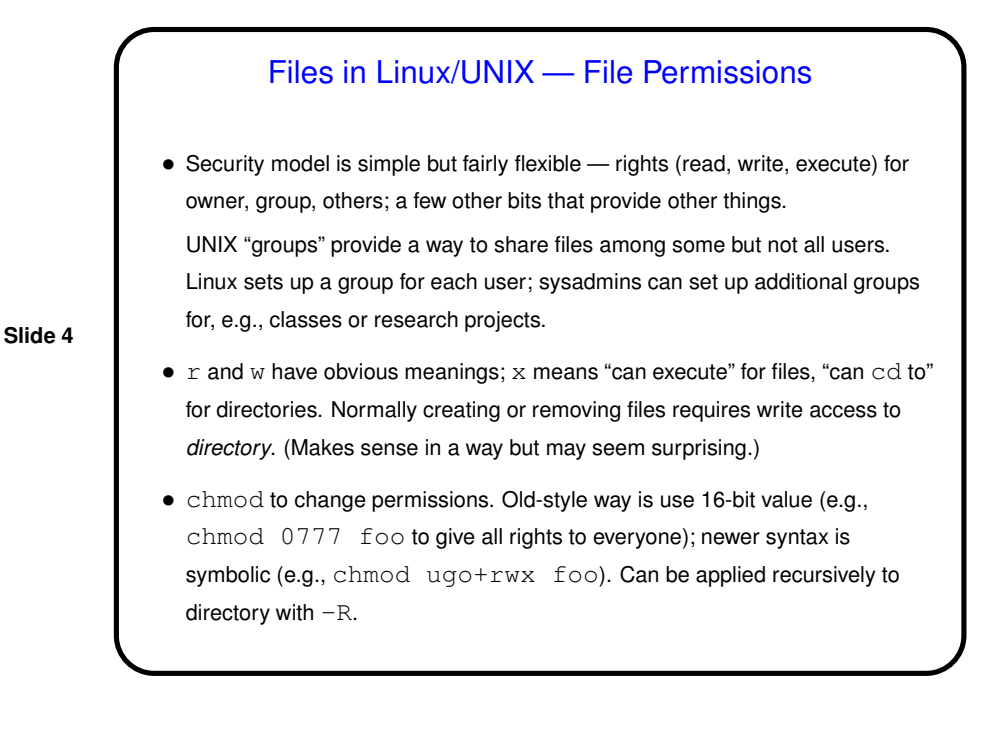

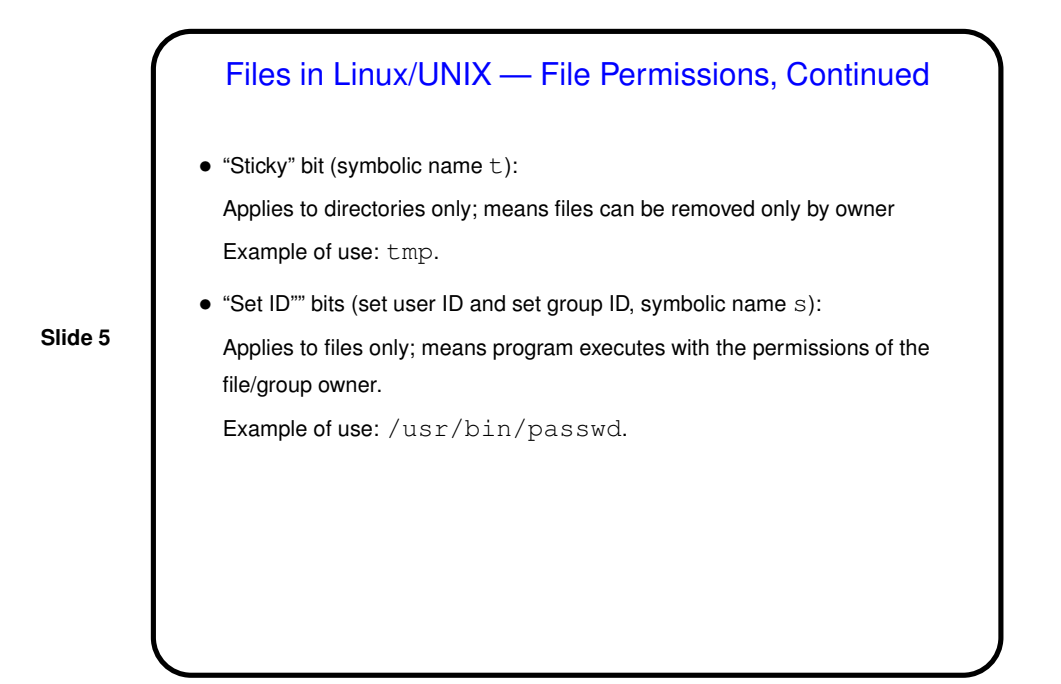

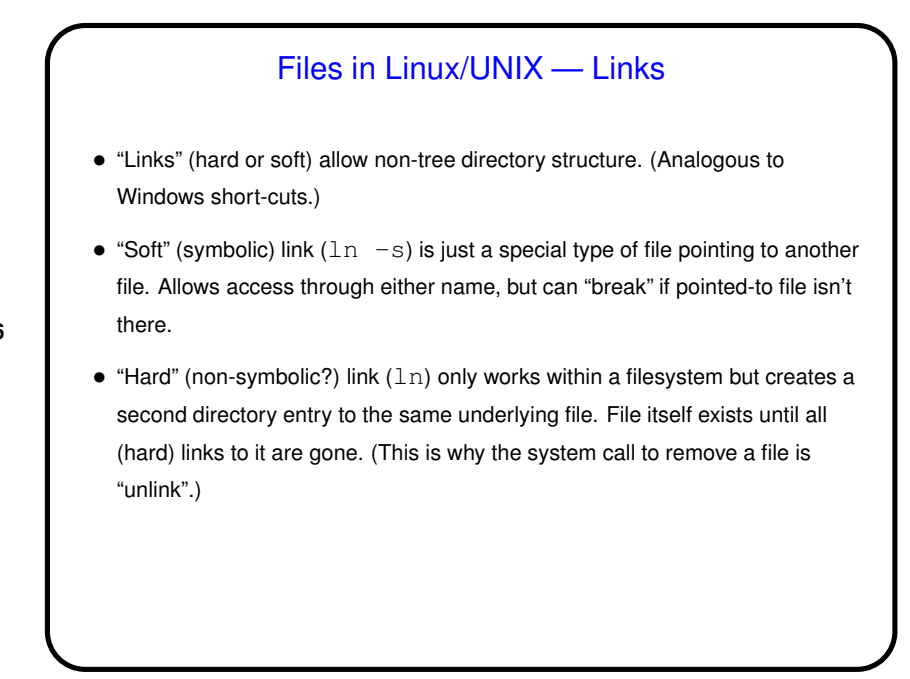

3

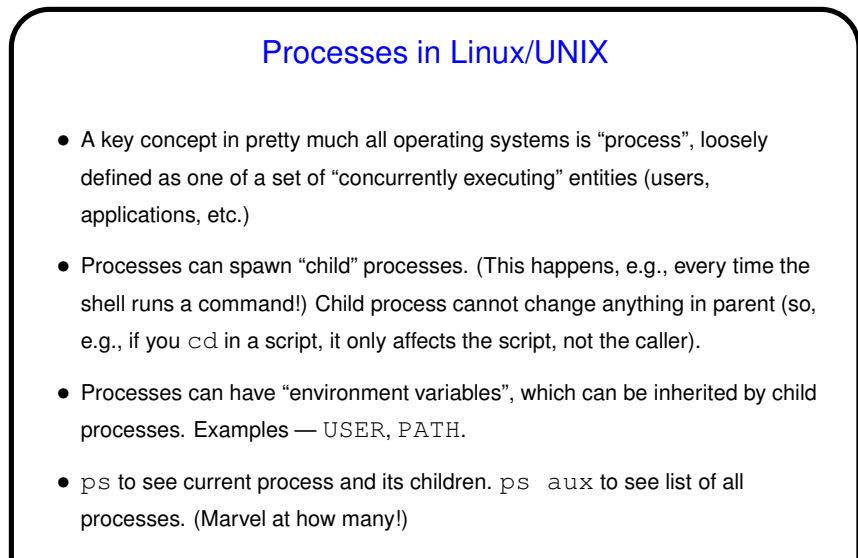

• Processes can be terminated with  $k$ ill;  $k$ ill  $-9$  to do equivalent of "force quit".

## Processes in Linux/UNIX and "Job Control"

- "The" shell (okay, there are several, but all that I know of) starts a new process for each command. Normally runs "in the foreground" (of the login session).
- Or you can start it "in the background" by putting a  $\&$  after the command. You can also suspend the foreground process with ctrl-Z. (Useful if you want to get back to a command prompt.) Restart a suspended process with  $fg$ , or put it in the background with bg.
- Background and suspended processes get a number; show with jobs. Can use this number with fg, bg, or kill.

**Slide 8**

4

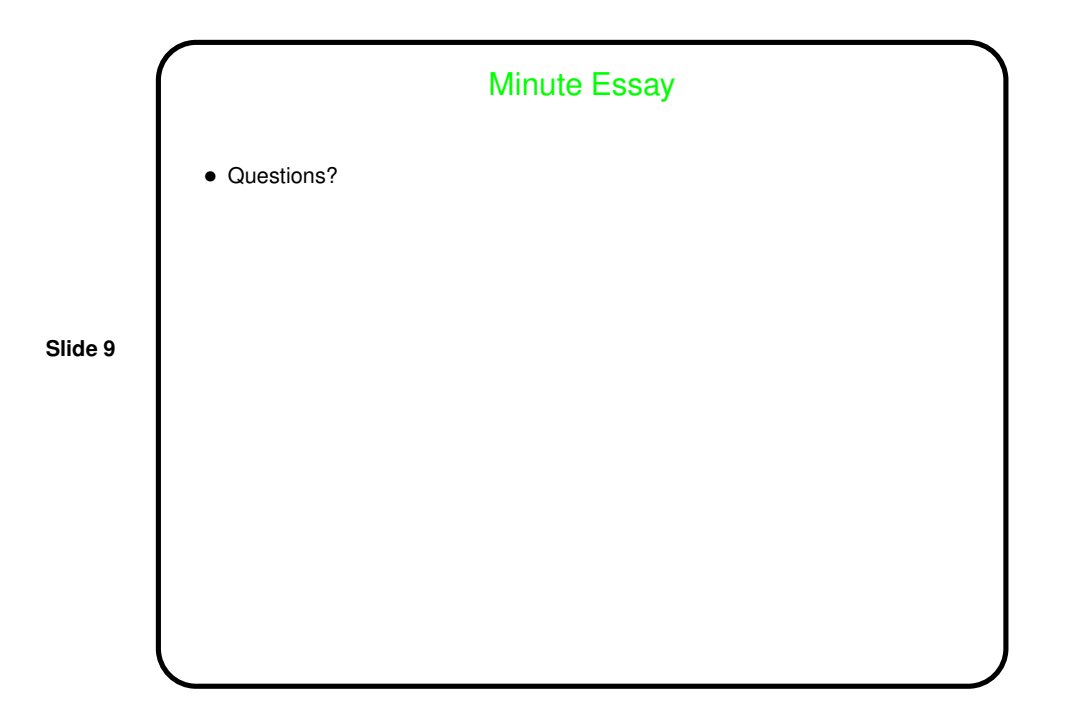